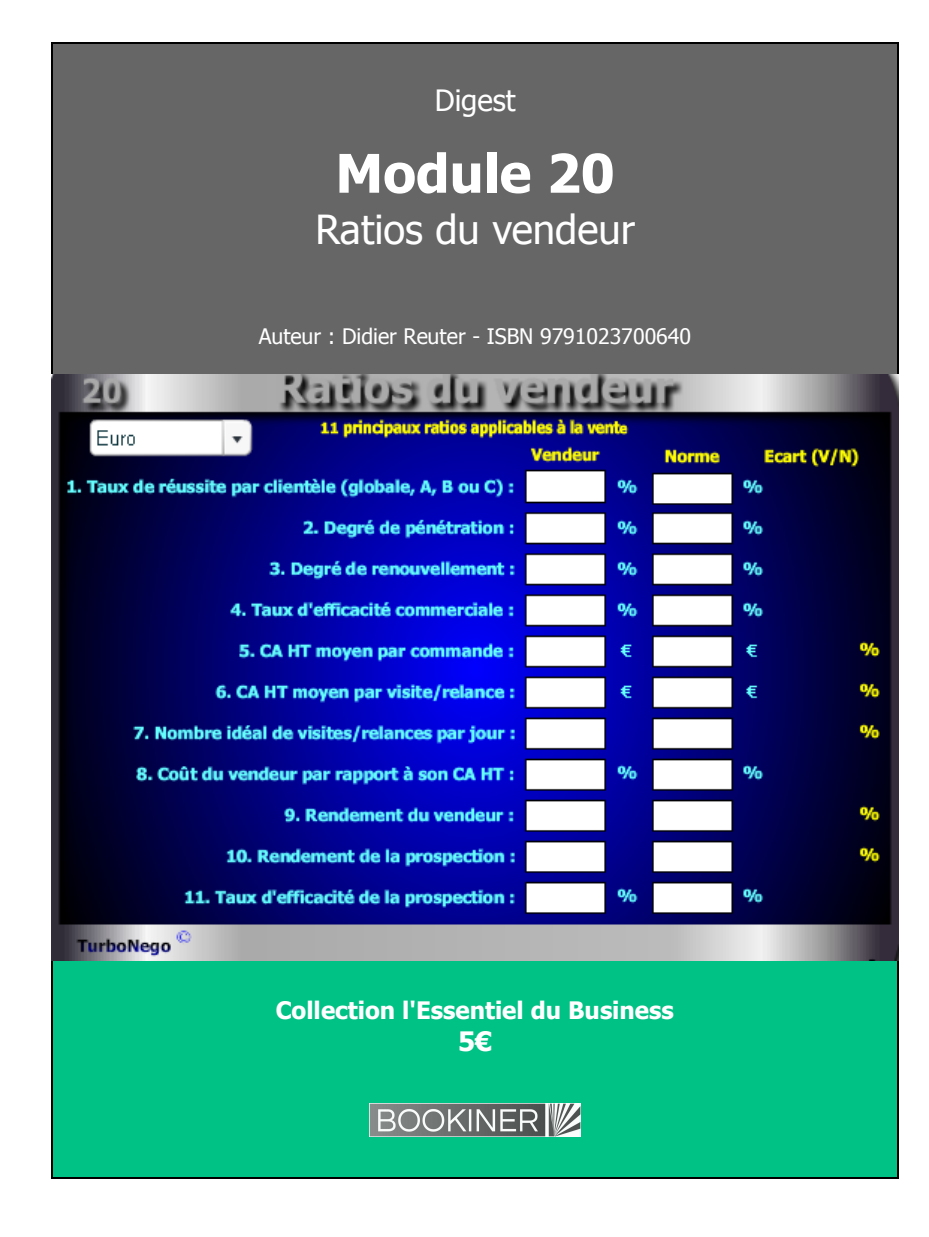

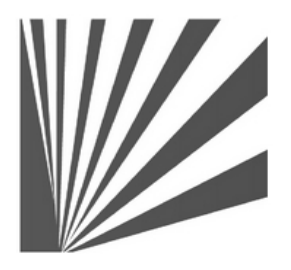

Auteur : Didier Reuter **www.bookiner.com** Usage libre de droit (non marchand) avec mention "Bookiner.com"

# **ECONOMIE D'AFFAIRES**

## **Module 20**

## **Les 23 principaux ratios commerciaux et de direction des ventes**

**Usage vendeur**

### **Conditions d'usage libre de droits**

Tout contenu gratuit ou payant peut être utilisé avec l'obligation d'indiquer la mention "Bookiner.com". L'acquéreur sur le site bénéficie d'un usage libre de droits à titre PERSONNEL (individuel, familial et privatif) dans un cadre exclusivement non marchand, non concurrentiel et non grand public. Il est autorisé à installer ce fichier sur tout équipement informatique et télécoms dont il est propriétaire, ainsi que pratiquer éventuellement une duplication, un téléchargement ou un envoi sous forme de fichier, à un maximum de 5 postes/utilisateurs internes. Ce droit ne s'applique pas à l'utilisateur qui reçoit gratuitement un contenu payant, lequel ne peut aucunement le diffuser autour de lui sans risquer de tomber sous le coup de la loi portant sur le copyright et/ou s'exposer aux conditions restrictives du droit d'auteur et de la protection intellectuelle.

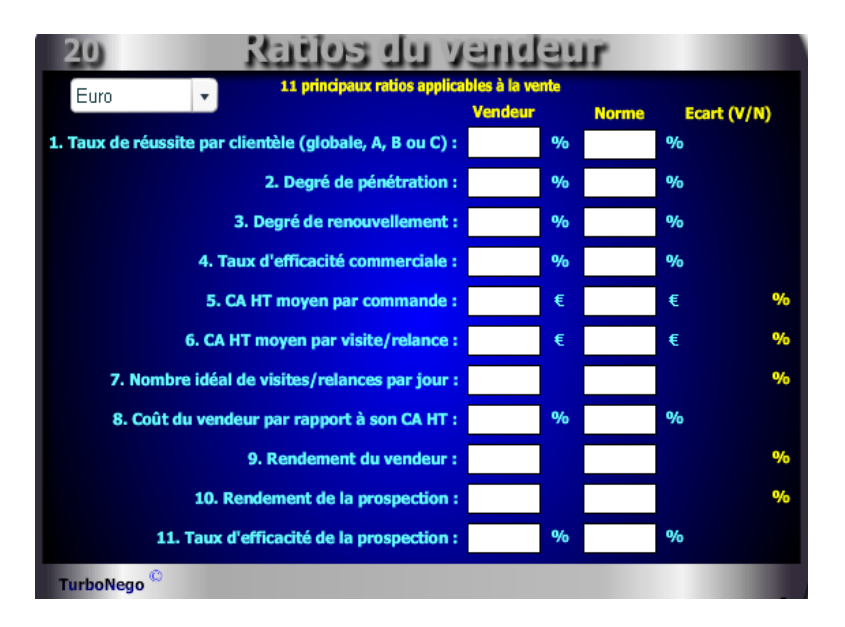

**58 notions commerciales qui se répartissent en 9 volets :**

- . **9 notions** ayant un rapport avec des indicateurs de commandes, de clients d'actions menées et de jours
- . **4 notions** ayant un rapport avec des résultats exprimés en CA HT
- . **6 notions** ayant un rapport avec les salaires, charges, frais et coûts de vente
- . **11 notions** successives d'efficacité
- . **10 notions** ayant un rapport avec les flux de temps, les volumes de ventes (clients) et achats (fournisseurs)
- . **8 notions** s'appliquant à la TVA et au taux d'intérêt pour calculer l'escompte
- . **5 notions** ayant un rapport avec la détermination du point mort et du seuil de rentabilité
- . **4 notions** destinées à calculer une moyenne simple et pondérée
- . **1 rapport** Ecart Vendeur/Norme en % (vert écart positif ; rouge écart négatif)

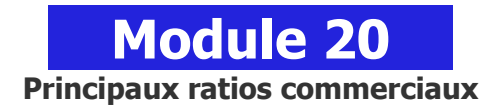

## **A quoi ça sert ?**

Quel service ou département commercial n'est pas soumis aux ratios d'efficacité et de rendement ? Quel vendeur ne se voit pas évaluer régulièrement ou annuellement sous forme de ratios de performance ? Les ratios sont devenus les panneaux d'indication sur la route "66" du business, non pas celle qui traverse les Etats-Unis d'Est en Ouest, mais celle qui trace une ligne droite entre la vente et le profit, affaire après affaire, mois après mois !

## **Une aide à la décision pour 23 ratios précis :**

- 1. Taux de réussite par clientèle (A, B, C, globale)
- 2. Degré de pénétration
- 3. Degré de renouvellement
- 4. Taux d'efficacité commerciale
- 5. CA HT moyen par commande
- 6. CA HT moyen par visite/relance
- 7. Nombre idéal de visites/relances par jour
- 8. Coût du vendeur par rapport à son CA HT
- 9. Rendement du vendeur
- 10. Rendement de la prospection
- 11. Taux d'efficacité de la prospection
- 12. Durée moyenne du crédit client
- 13. Durée moyenne du crédit fournisseur
- 14. Durée moyenne d'écoulement du stock par produit
- 15. % d'escompte pour paiement anticipé ou % d'intérêt
- 16. Coef. pour calculer le montant TTC
- 17. Coef. pour calculer le montant de la TVA
- 18. Coef. pour retrouver le montant HT
- 19. Coef. pour retrouver le montant de la TVA
- 20. Point mort en quantité
- 21. Seuil de rentabilité pour l'affaire en cours
- 22. Calcul d'une moyenne simple
- 23. Calcul d'une moyenne pondérée

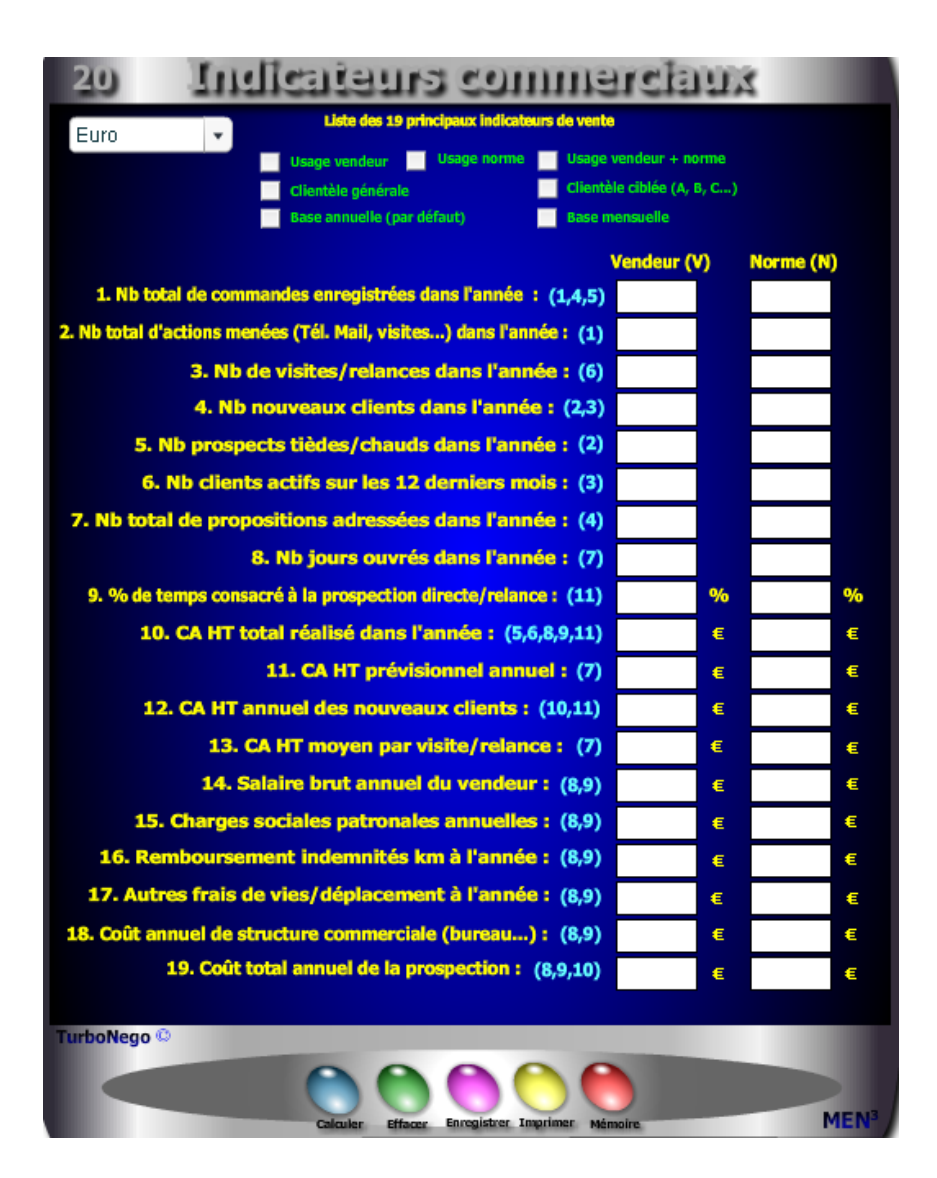

## **Utilisation du module**

Ce module en 3 parties offre un triple intérêt :

- . Il permet une évaluation de la performance des vendeurs à partir de 11 ratios
- . Il favorise une réflexion constructive sur la politique commerciale et financière avec 12 ratios
- . Il donne la possibilité de fixer des objectifs normés et personnalisés avec :
	- Une fonction de compilation des chiffres clés des ventes et de l'administration des ventes
	- Une fonction d'analyse des chiffres par vendeur, clientèle en base mensuelle ou annuelle
- Une fonction de comparaison «performance/norme» par vendeur ou activité

Si le premier intérêt stratégique de ce module est d'apporter des réponses précises portant sur les multiples facettes de la performance dans le cadre des ventes, le second intérêt consiste à favoriser, à partir des notions utilisées, une réflexion ciblée en matière d'analyse des facteurs de vente de la part de la direction commerciale. Un troisième intérêt pratique est apporté par la personnalisation des écarts entre les performances du vendeur et celles, éventuelles, de l'équipe de vente ou de la norme «maison». Si l'indicateur Δ indique le % d'écart Vendeur/Norme, la polarité du résultat est exprimée en couleur avec écart : positif (vert), admissible (orange), négatif (rouge).

## **Objectifs de calcul**

Ce module offre, en réalité, 3 fonctions distinctes en matière de traitement de l'information commerciale :

- . Une fonction amont destinée à compiler, analyser, mettre en place les chiffres clés des ventes et de l'administration des ventes afin de constituer un tableau de bord «maison» servant de repère annuel.
- . Une fonction d'analyse, d'étude et de projection destinée à définir une vraie politique commerciale dans l'entreprise avec des objectifs et des normes générales et/ou par type de clientèle (A,B,C…).

. Une fonction opérationnelle de comparaison des performances destinée à :

- Etablir les performances du vendeur
- Etablir les performances de l'équipe de vente ou des normes «maison»

### Railes commerciaux 20 ratios utiles dans l'activité commercial Euro  $\vert \cdot \vert$ 20. (P) Periode considérée (ex.360j) : 21. CA HT client facturé non encaissé sur (P) : 22. CA HT client total facturé sur (P) : 12. Durée moyenne du crédit client : (20.21.22) 23. Mt des factures HT fournisseurs non payé sur (P) : 24. Mt des achats nets HT fournisseurs sur (P) : 13. Durée moyenne du crédit fournisseur : (20,23,24)

€

 $\epsilon$ 

 $\epsilon$ 

 $\epsilon$ 

jours

iours

%

f.

 $Q_{\text{fn}}$ 

%

£.

€

€

£

iours

26. Stock moyen du produit Y : 14. Durée moyenne d'écoulement du stock par produit :

25. Volume de pièces approvisionnées sur 12 mois produit Y :

27. Taux d'interêt annuel ou moratoire :

28. Nb jours concernés (nj) :

15. % d'escompte pour paiement anticipé :<br>ou % interêt sur la période (nj)

29. A partir d'un montant HT sur lequel s'applique le Taux de TVA :

16. Coef. pour calculer le montant TTC : 17. Coef. pour calculer le montant de la TVA :

30. A partir d'un Montant TTC sur lequel s'applique le Taux de TVA:

18. Coef. pour retrouver le Montant HT:

19. Coef. pour retrouver le Montant de la TVA :

31. Total des coûts fixes HT (indépendant du volume d'activité) : 32. PV unitaire HT:

33. Coût variable unitaire HT (dépendant du volume d'activité) :

20. Point mort en quantité : (31.32.33)

21. Seuil de rentabilité pour l'affaire en cours : (31.32.33)

34. Indiquer + ou - pour chaque valeur (somme de  $k=1$ ) :

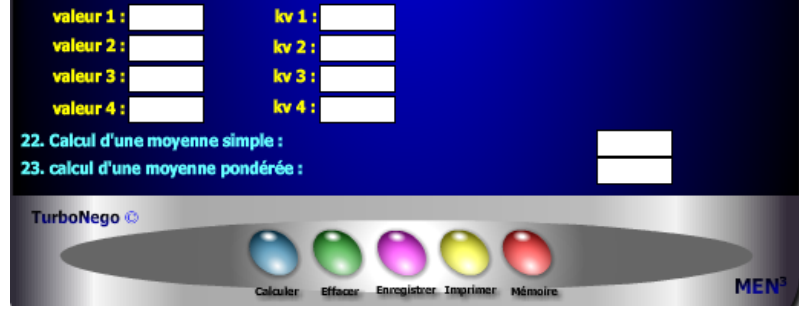

 - Comparer le caractère positif, admissible ou négatif entre les performances du vendeur avec celles de l'équipe de vente et/ou des normes «maison»

Cet outil offre également l'opportunité de pouvoir calculer, enregistrer et mémoriser de manière ciblée chaque type de ratio. En cela, il intéresse toute micro activité commerciale (commerce, artisanat, profession libérale, création d'entreprise…) n'impliquant pas forcément un service des ventes structuré. Sur l'écran 2 les **«Indicateurs commerciaux»**, les 19 lignes de saisie indiquent à chaque fois, **en couleur turquoise et entre parenthèses**, les ratios correspondants afin de faciliter une simulation ciblée. Idem pour certains ratios de l'écran 3 **«autres ratios»** avec les lignes correspondantes indiquées en **couleur jaune entre parenthèses.**

## **Différentes façons d'utiliser les ratios**

- **.** Vision sélective en ne remplissant que certains indicateurs
- . Vision générale de l'activité du vendeur liée à son portefeuille général de clients à l'année
- . Vision ciblée de l'activité du vendeur liée à un type de clientèle (A, B, C…)
- . Vision globale de l'activité de l'entreprise liée à son portefeuille général de clientèle à l'année
- . Vision spécifique de l'activité de l'entreprise liée à un type de clientèle (A, B, C…) à l'année
- . Vision comparative des écarts entre les performances du vendeur et celles de l'équipe de vente ou de la norme «maison» en regard du portefeuille général de clientèle à l'année
- . Vision comparative des écarts entre les performances du vendeur et celles de l'équipe de vente ou de la norme «maison» en regard d'un type précis de clientèle (A,B, C...) à l'année
- . Définition d'une norme commerciale absolue ou souhaitée par la direction commerciale
- . Définition de la performance réelle de l'équipe de vente selon une base annuelle (format de base proposé)
- . Définition de la performance réelle de l'équipe de vente selon une période donnée. Dans ce dernier cas, il suffit d'étalonner tous les paramètres concernés non plus sur une année mais sur 1, 3 ou 6 mois en l'indiquant au départ pour information.

### **Schéma pédagogique**

### **23 ratios habituels**

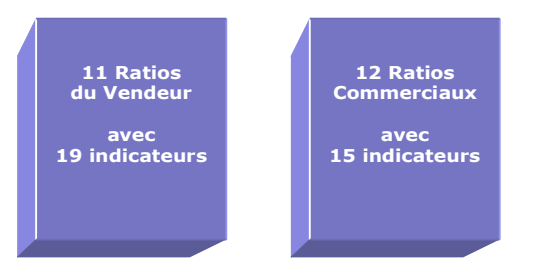

Ce module permet de visualiser, d'un seul regard, 23 ratios applicables à la vente, à l'environnement de la vente et à la gestion des affaires. Les ratios sont définis à partir de 3 grands axes d'informations :

- **1. Liste de 34 indicateurs commerciaux** (permettant la saisie initiale des principales données)
- **2. Liste de 23 ratios** se décomposant en :
	- 11 ratios applicables à la vente avec 7 possibilités de démultiplication :
		- . usage vendeur usage norme usage vendeur + norme
		- . clientèle générale clientèle ciblée (A, B, C…)
		- . base annuelle (par défaut) base mensuelle ou autre
	- 12 autres ratios commerciaux utilisables dans la négociation d'affaires et toute autre activité commerciale
- **3. Ecarts entre norme «maison» et résultats du vendeur** (en % et indicateurs positifs et négatifs en couleur)

La présentation des ratios comme la saisie des données est facilitée par 2 options proposées dès le départ :

- **. Indicateurs commerciaux**
	- . Ecran de «saisie des données» (usage ciblé et partiel possible)
	- . Ecran «série de ratios» ( indicateurs commerciaux ciblés possibles)
- **. Indicateurs de négociation**
	- . Ecran vertical distinguant les zones de saisie (rouge) et les résultats obtenus (jaune)

### **Exemple d'application**

### **2 <sup>e</sup>Ecran - Indicateurs commerciaux**

(Liste des 19 principaux indicateurs de la vente à saisir)

**Vendeur Norme**

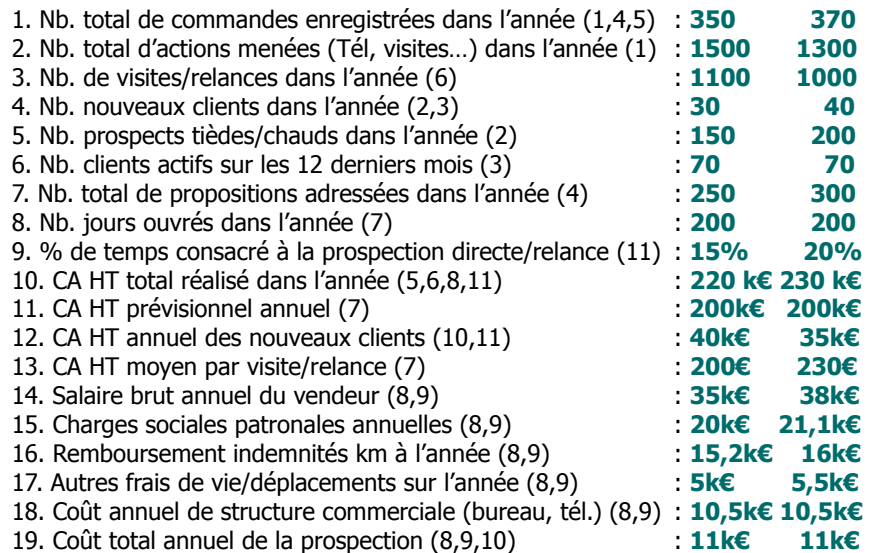

## **Lecture de l'écran 2**

Dans un premier temps, il est nécessaire de compiler toutes les informations nécessaires à l'établissement des 19 indicateurs sur l'écran 2. Dans un second temps, en choisissant d'analyser, sur une base annuelle, les performances du vendeur X par rapport à son propre portefeuille de clients (clientèle générale et indifférenciée) se dégagent alors 11 ratios sur l'écran 1. La non saisie de certains indicateurs induit normalement une zone blanche dans les ratios correspondants. Pour une vision comparative, il est possible de remplir simultanément les indicateurs de la norme «maison». A cette seule condition apparaissent les écarts positifs et négatifs du vendeur X.

### **3 <sup>e</sup>Ecran - Autres ratios commerciaux**

(15 indicateurs et 12 ratios utilisables dans l'activité commerciale)

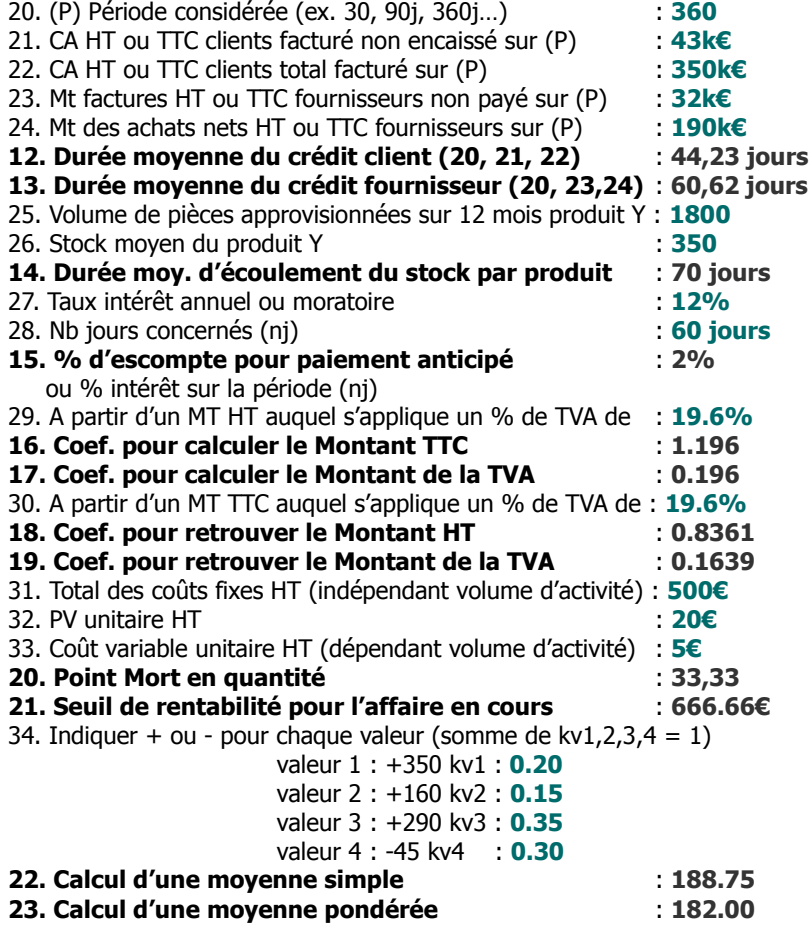

avec 1 k€ = 1 kilo  $∈$  = 1 000€

### **1 er Ecran - Ratios du Vendeur**

(11 principaux ratios applicables à la vente)

## **Vendeur Norme Ecart (V/N)**

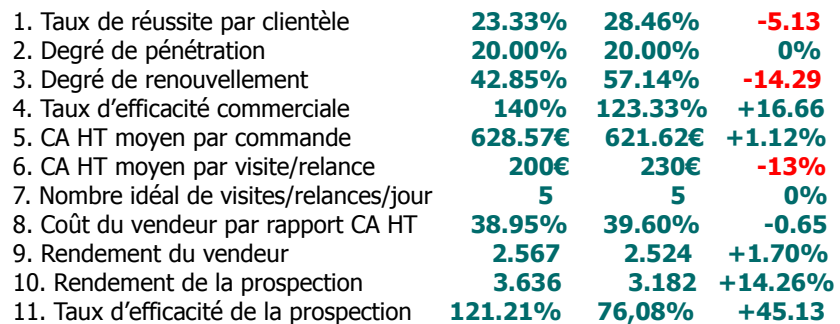

### **Principaux conseils d'utilisation**

. Préparer proprement et clairement les indicateurs servant aux ratios sinon les calculs obtenus seront faux ou sans intérêt.

. Cocher préalablement les cases de l'écran 2 si vous souhaitez ensuite l'imprimer.

. Pour sélectionner précisément un ratio, il est conseillé de rechercher ses indicateurs de base dans la **liste générale des ratios**.

. Pour calculer un ratio sur l'écran 1, il faut obligatoirement saisir, en premier, les données de la colonne Vendeur (V) sur l'écran 2.

. Les écarts affichés sont exprimés soit :

. en **«point d'écart»**, c'est-à-dire en pure différence de résultat entre V (Vendeur) et N (Norme)

. en **«% d'écart»**, c'est-à-dire en fonction d'un rapport positif ou négatif entre V et N

## **8. Coût du vendeur par rapport à son CA HT**  $=$  %

**9. Rendement du vendeur =**

**a. Salaire brut annuel :**

**b. Charges sociales patronales annuelles :**

- **c. Remboursement indemnités km à l'année :**
- **d. Autres frais de vie/déplacements sur l'année :**
- **e. Coût annuel de structure commerciale (bureau, tél…) :**
- **f. CA HT total réalisé dans l'année :**

### Coût du vendeur =  $[(a + b + c + d + e)/f] \times 100$ Rendement du vendeur =  $f/(a + b + c + d + e)$

### **10. Rendement de la prospection =**

**a. Coût total annuel de la prospection : b. CA HT annuel des nouveaux clients :**

 $b/a$ 

### **11. Taux d'efficacité de la prospection = %**

**a. CA HT annuel des nouveaux clients :**

**b. CA HT total réalisé dans l'année :**

**c. % de temps consacré à la prospection directe/relance :**

**[** a / [b x (c /100)] x 100 **]**

### 12. Durée moyenne du crédit client  $\qquad$  = jours

**a. (P) Période considérée (ex. 30, 90j, 360j…) :**

**b. CA HT ou TTC facturé non encaissé sur (P) :**

**c. CA HT ou TTC total facturé sur (P) :**  $a x (b /c)$ 

## **13. Durée moyenne du crédit fournisseur = jours**

**a. (P) Période considérée (ex. 30, 90j, 360j…) :**

- **b. Factures HT ou TTC non payées sur (P) :**
- **c. Achats nets HT ou TTC sur (P) :**

## $a x (b/c)$

## **14. Durée moy. d'écoulement du stock par produit = jours**

- **a. Volume de pièces approvisionnées sur 12 mois :**
- **b. Stock moyen du produit :**

360 x (b /a)

## **Liste générale des ratios**

### **1. Taux de réussite par type de clientèle (globale, A,B,C) = %**

**a. Nb total de commandes enregistrées dans l'année : b. Nb total d'actions menées (Tél. Mail, visites…) dans l'année :** (a/b) x 100

### **2. Degré de pénétration = %**

**b. Nb prospects tièdes/chauds dans l'année :**

**a. Nb nouveaux clients dans l'année :**

## (a/b) x 100

## **3. Degré de renouvellement = %**

- **a. Nb de nouveaux clients dans l'année : b. Nb clients actifs sur 12 derniers mois :**
	-

(a/b) x 100

## **4. Taux d'efficacité commerciale = %**

- **a. Nb total de commandes enregistrées dans l'année :**
- **b. Nb total de propositions adressées dans l'année :**

## $(a/b) \times 100$

## **5. CA HT moyen par commande**  $= \epsilon$

- **a. CA HT total réalisé dans l'année :**
- **b. Nb total de commandes enregistrées dans l'année :**

## a/b

## **6. CA HT moyen par visite/relance**  $= \epsilon$

- **a. CA HT total réalisé dans l'année :**
- **b. Nb visites/relances dans l'année :**

## a/b

## **7. Nombre idéal de visites/relances par jour =**

- **a. CA HT prévisionnel annuel :**
- **b. CA HT moyen par visite/relance :**
- **c. Nb jours ouvrés dans l'année :**

 $(a/b)/c$ 

### **23. Calcul d'une moyenne pondérée =**

 **(avec somme de kv1,2,3,4 = 1) valeur 1 : kv1 : valeur 2 : kv2 : valeur 3 : kv3 : valeur 4 : kv4 :** Calcul d'une moyenne pondérée =  $(v1 x kv1) \pm (v2 x kv2) \pm (v3 x kv3) \pm (v4 x kv4)$ 

Il s'agit là d'affecter un coefficient de pondération à chaque valeur sachant que certaines d'entre elles ont une influence ou une importance plus grande dans le résultat final.

## **15. % d'escompte pour paiement anticipé ou % d'intérêt = % a. Taux intérêt annuel ou moratoire : b. Nb jours concernés (nj) :** (a / 360) x b

- **16. Coef. pour calculer le Mt TTC (à partir MT HT ) =**  $[1 + (Taux indiqué/100)]$
- **17. Coef. pour calculer le Mt de la TVA (à partir MT HT) =** Taux indiqué/100
- **18. Coef. pour retrouver le Mt HT (à partir MT TTC) =**  $1 / [1 +$  (Taux indiqué/100)]
- **19. Coef. pour retrouver le Mt de la TVA (à partir MT TTC) =**  $1 - [1] / [1 + (Taux indiqué/100)]$

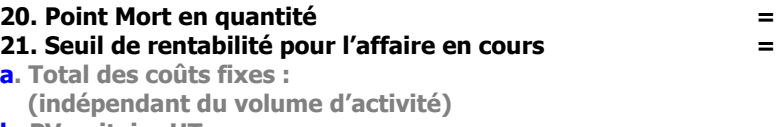

- **b. PV unitaire HT :**
- **c. Coût variable unitaire HT : (dépendant du volume d'activité)**

Point mort en quantité =  $a / (b - c)$ Seuil de rentabilité par produit/affaire = PV HT unitaire x Point mort

## **22. Calcul d'une moyenne simple =**

 **(indiquer + ou - pour chaque valeur)** 

- **valeur 1 :**
- **valeur 2 :**
- **valeur 3 :**
- **valeur 4 :**

Calcul d'une moyenne simple =  $(v1 \pm v2 \pm v3 \pm v4)$  / n valeurs